# プログラミング言語論

## 命令型プログラミング言語

水野嘉明

### 目次

- 1. 代入
- 2. 制御構造
- 3. データ型
- 4. 手続き

## 命令型プログラミング言語

#### ● 命令型言語は、

最も一般的なパラダイム ノイマン型コンピュータが、その計 算モデルである

 $\overline{2}$ 

3

▶命令(つまり代入文)の繰り返しに より、変数の値(「状態」という)を 動的に変化させ、計算を行う

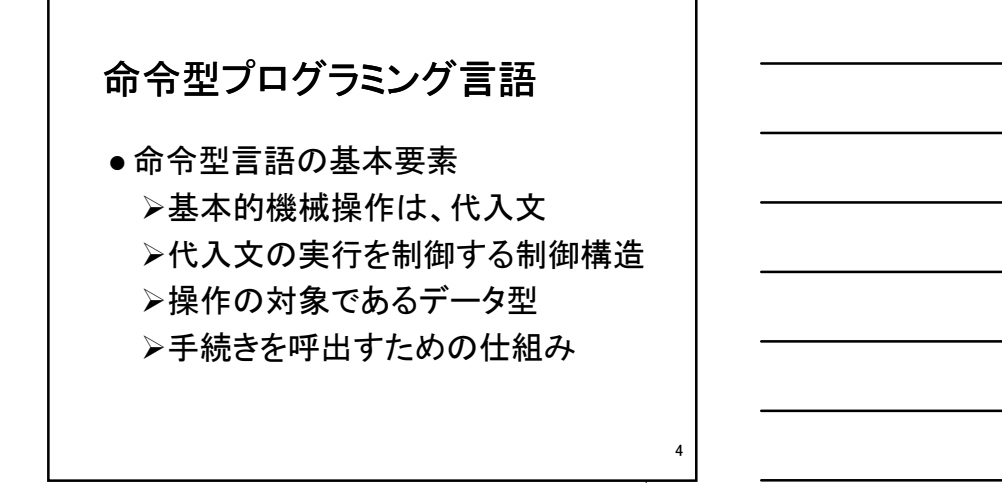

5

1. 代入 左辺値/右辺値について

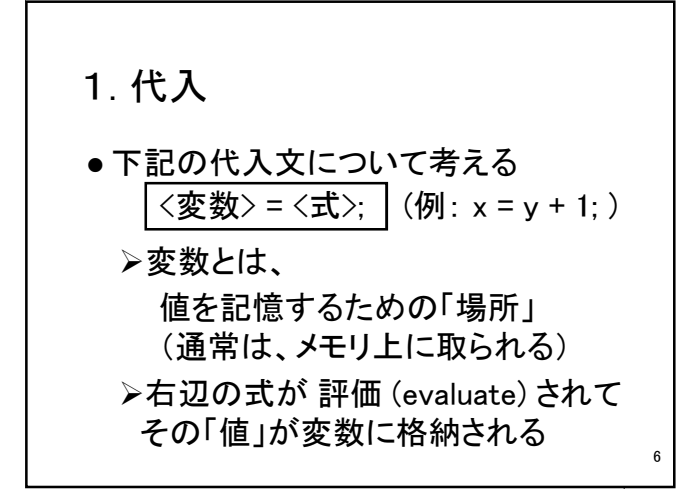

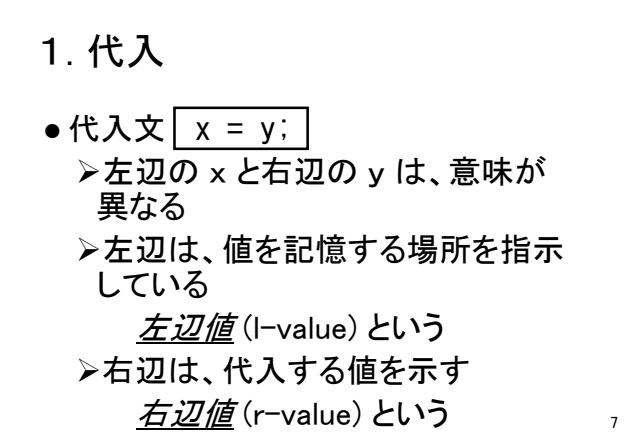

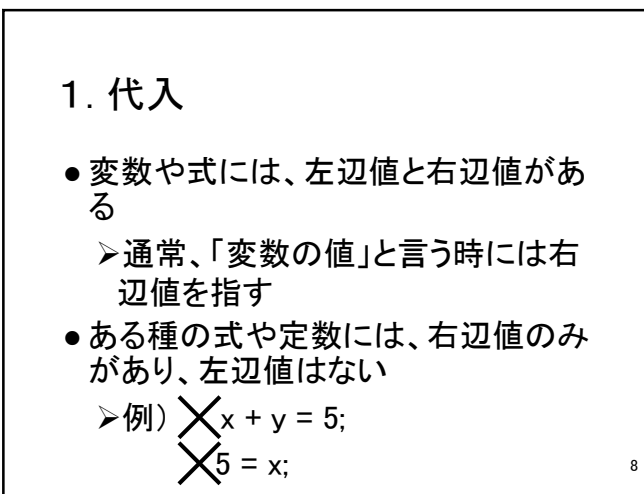

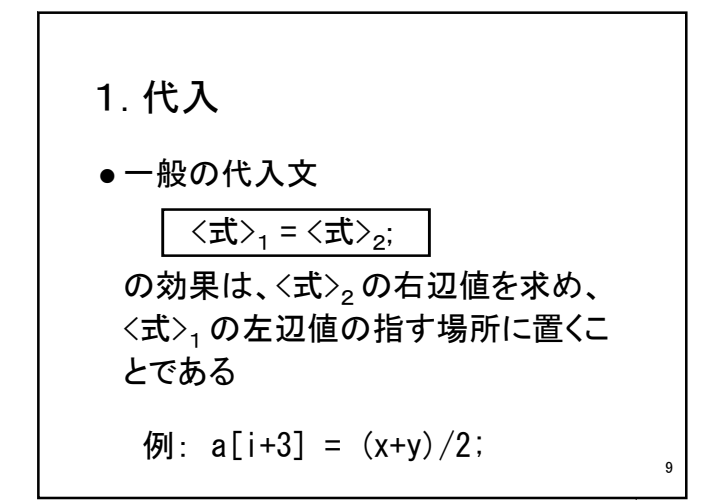

命令型プログラミング言語 おおし おおし かいしょう かんこう かいしょう おおしょう ふくしょう

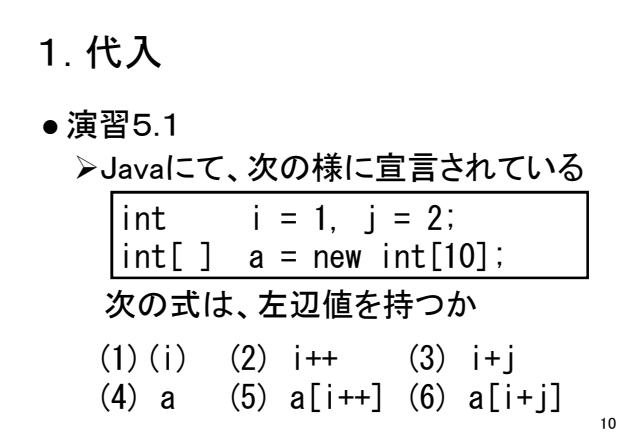

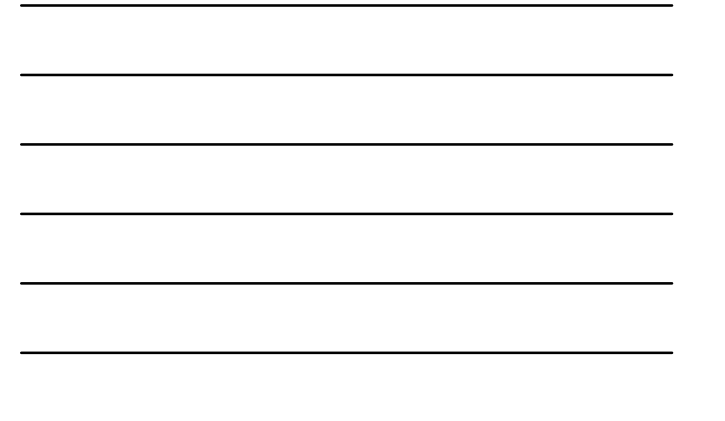

2. 制御構造 逐次/選択/反復 = 構造化プログラミング

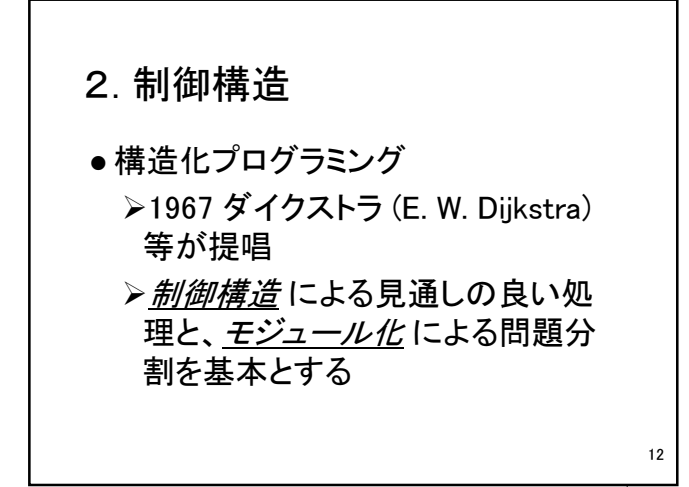

11

命令型プログラミング言語 あいしょう しゅうしょう しゅうしゅう しゅうしゅう インター・シーク インター・シーク

### 2. 制御構造

#### 構造化定理 1つの入り口と1つの出口を持つよう なプログラムは、「逐次・選択・反復」 の3つの基本的な制御構造によって 記述できる

13

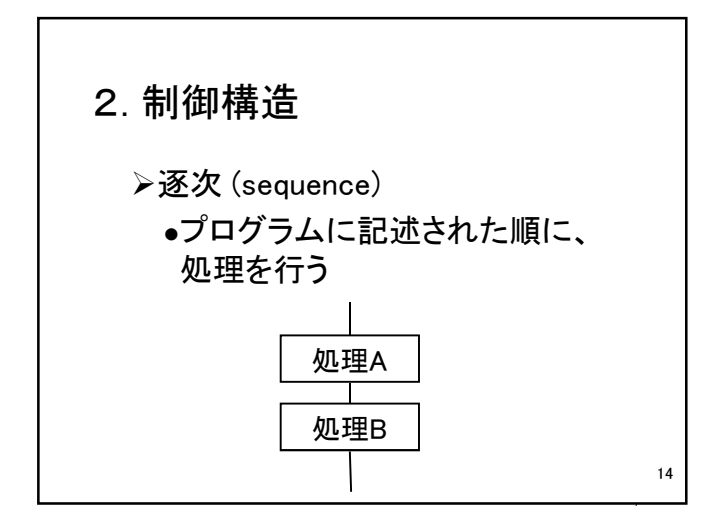

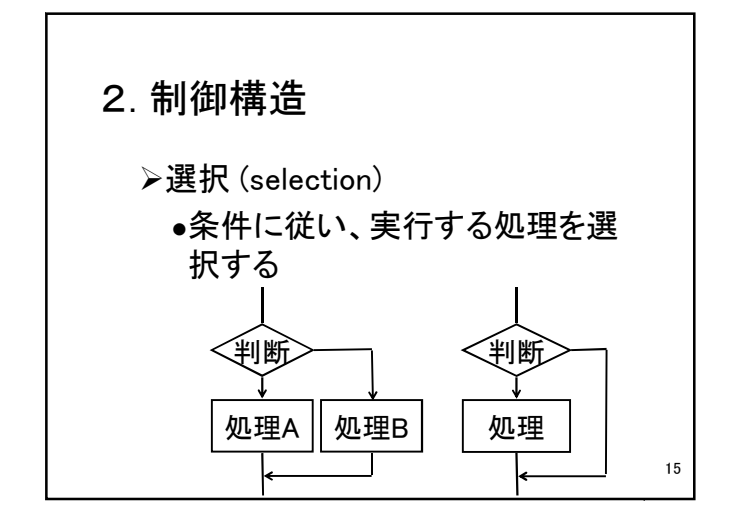

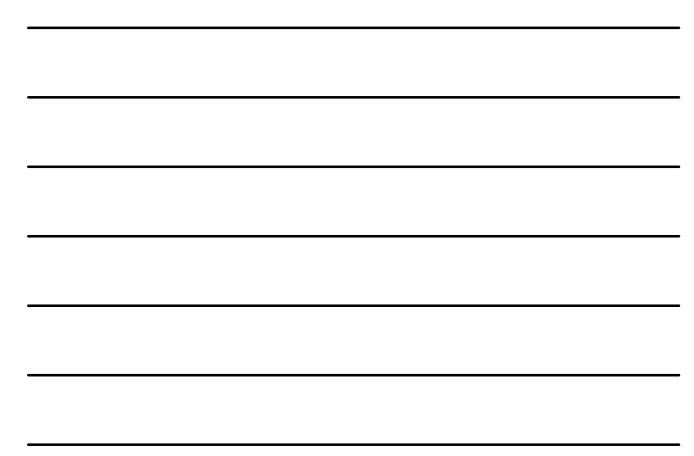

命令型プログラミング言語 あんしょう ちょうしょう しゅうしょう しゅうしょう ちょうしょう ちょうしょう

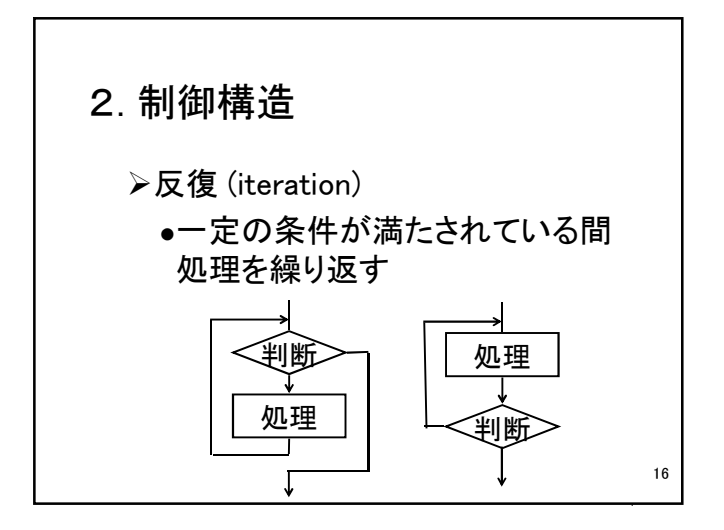

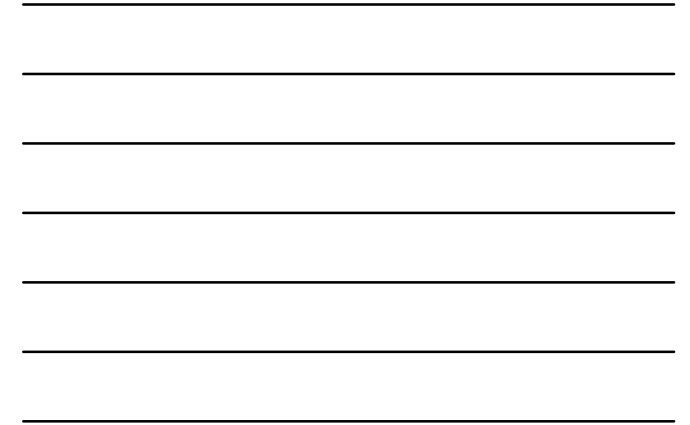

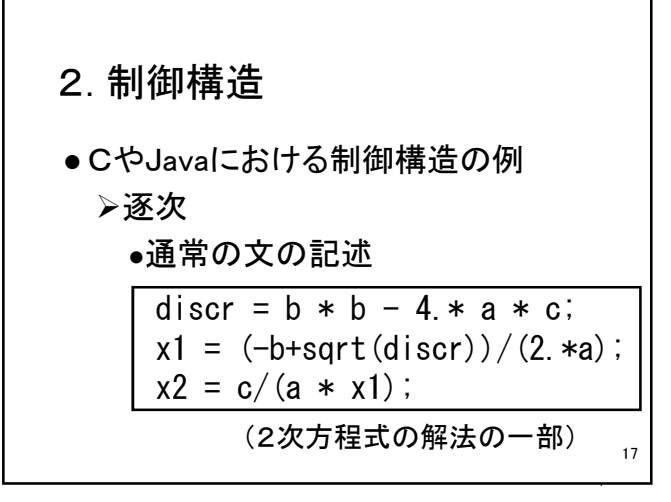

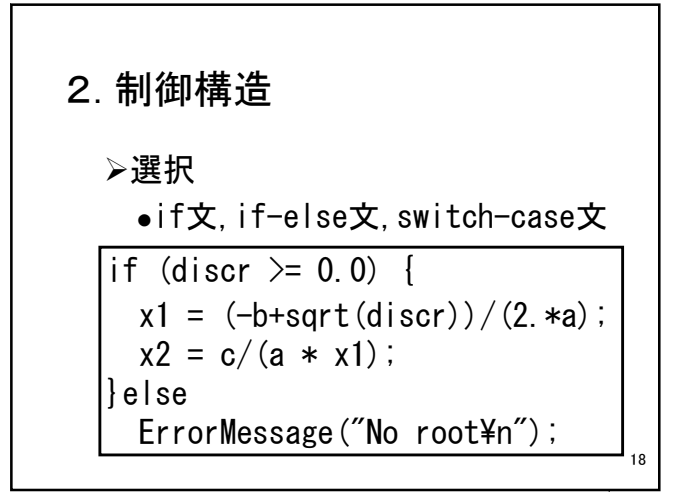

命令型プログラミング言語 あんしょう しゅうしょう しゅうしょう しゅうしゅう しゅうしょく ちょうしゅう

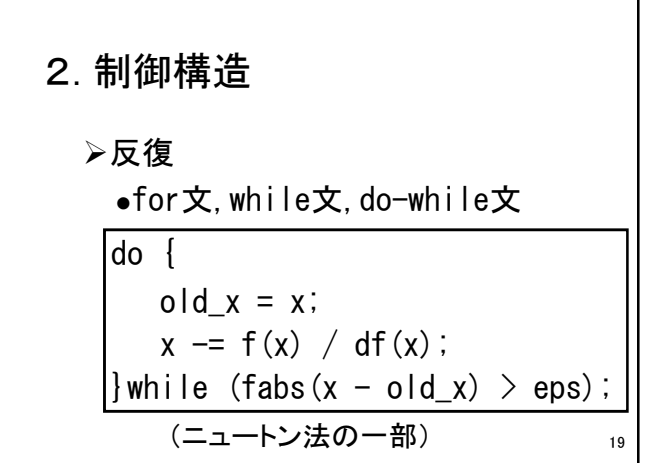

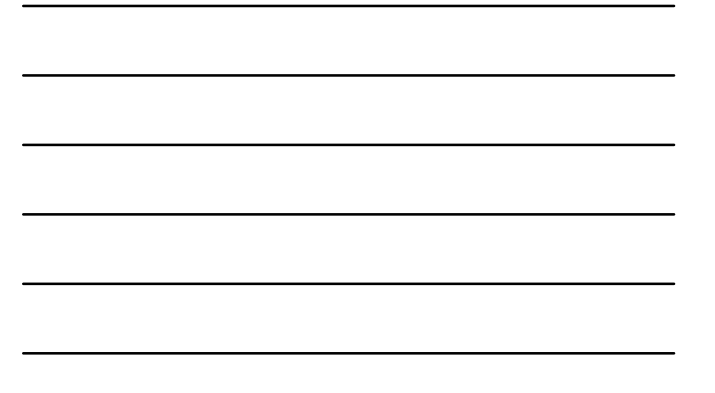

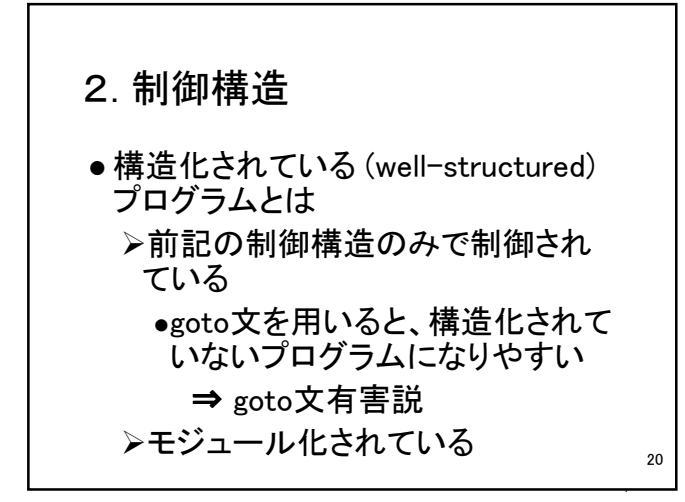

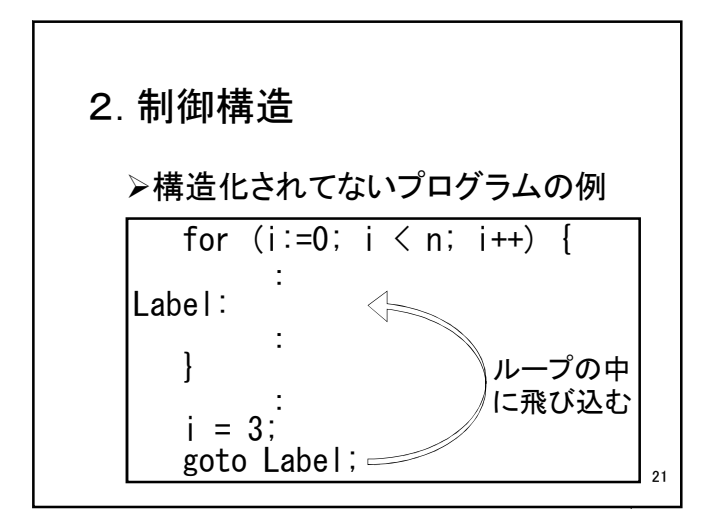

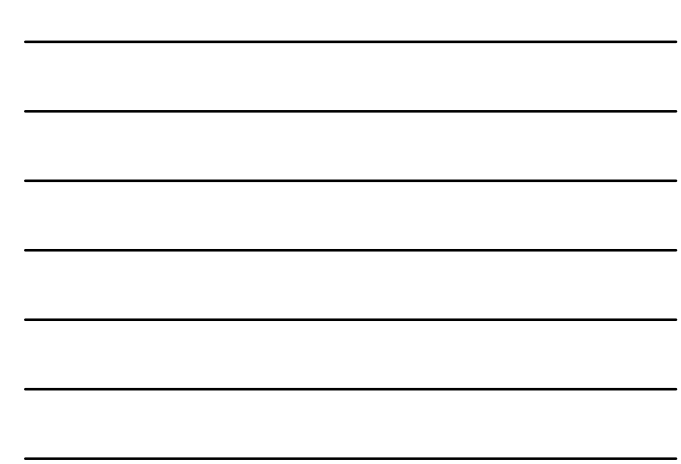

命令型プログラミング言語 ファイン・ファイル アクセス かんしょう かいしょう アクセス アクセス

3. データ型 3.1 データ構造 3.2 データ型について 22

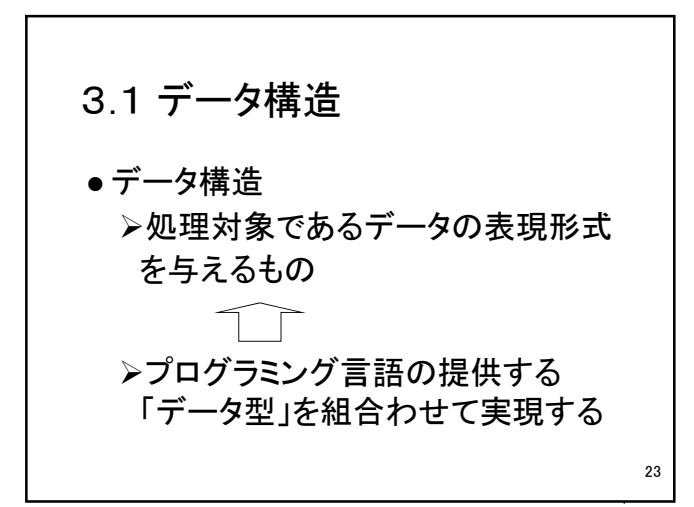

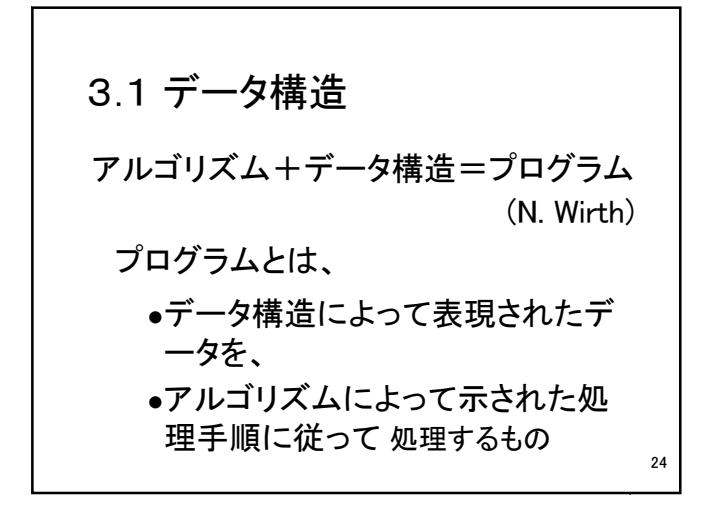

命令型プログラミング言語 8

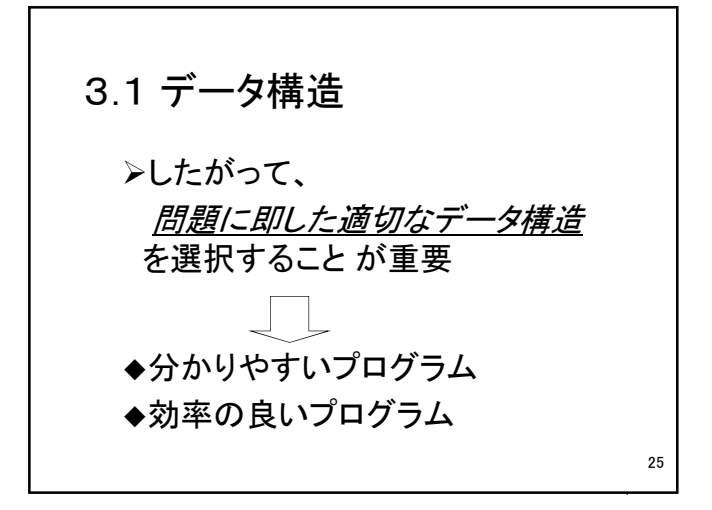

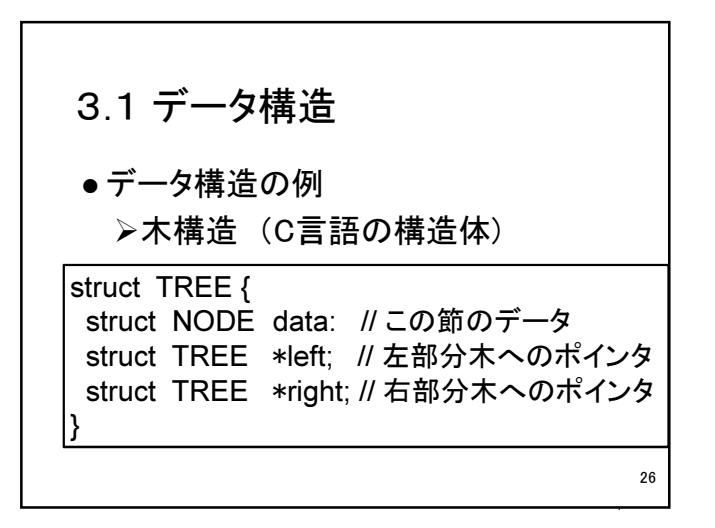

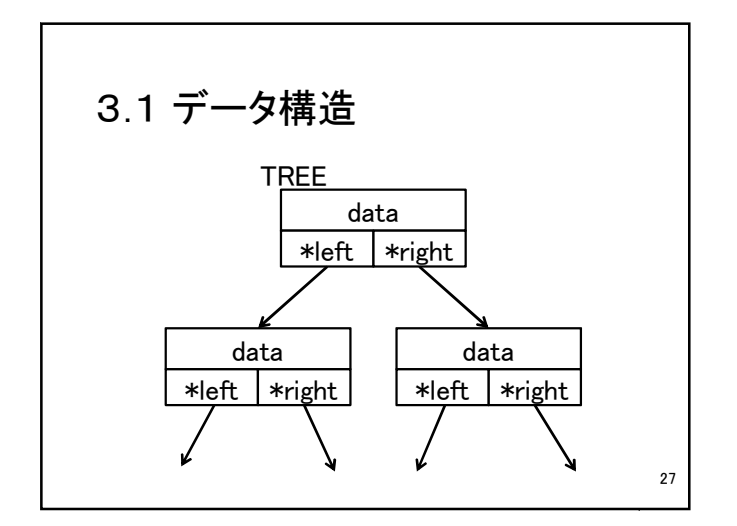

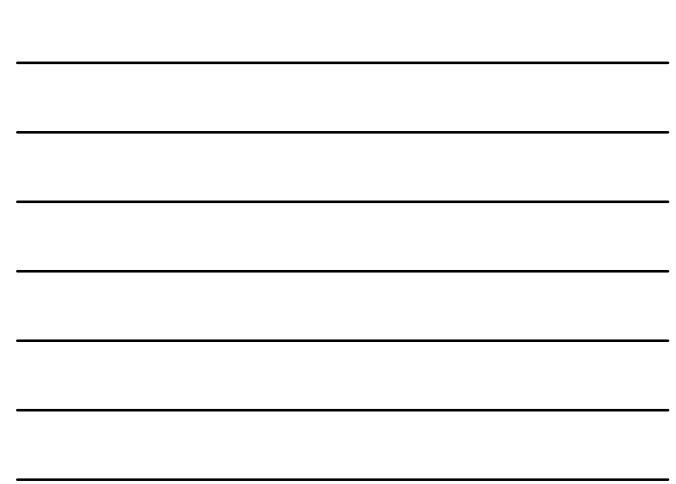

命令型プログラミング言語 あいしょう しゅうしょう しゅうしょう しゅうしゅう りょうかい りょうかい かいしょう

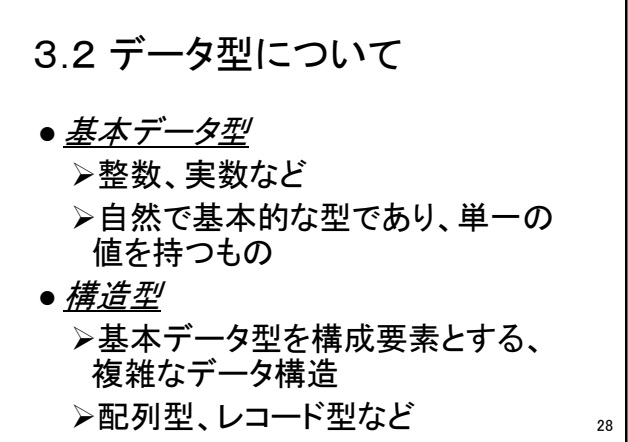

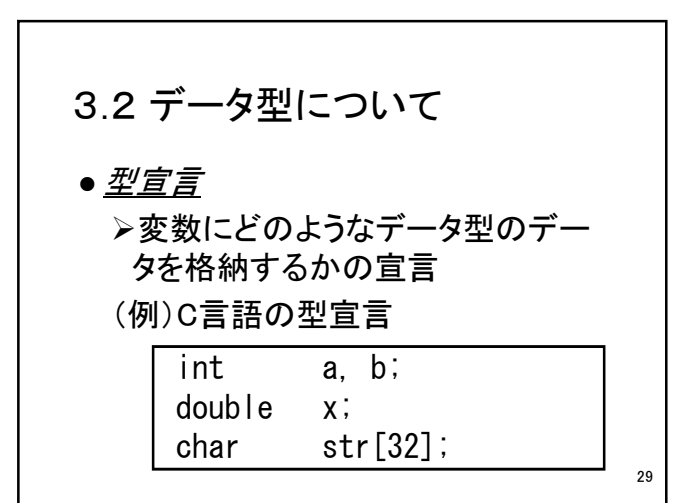

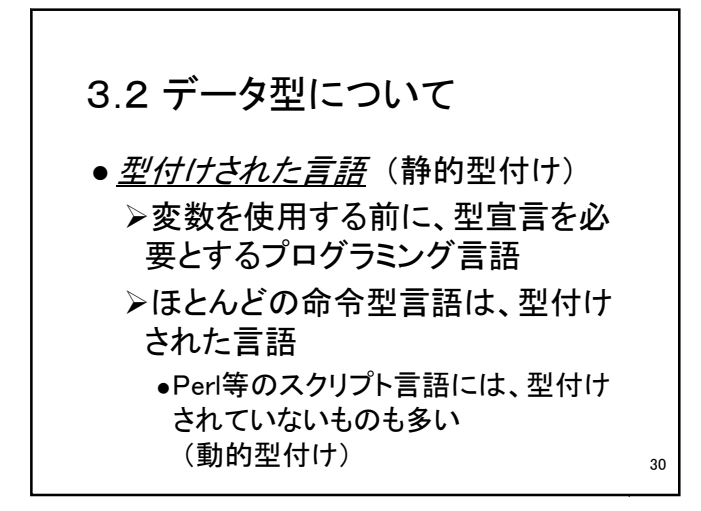

#### 3.2 データ型について

 「プログラミング言語の基礎」の 「3.4 型システム」、「3.5 データ型の 実際」の章を、もう一度復習して下さ い

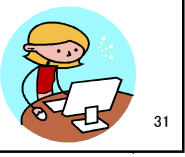

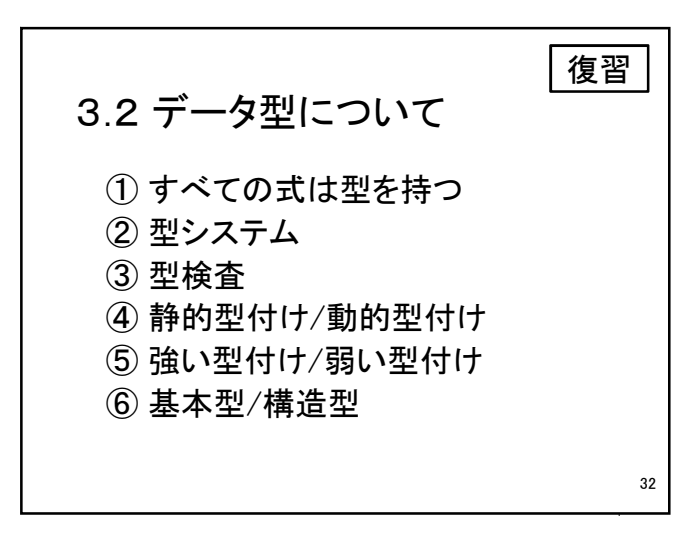

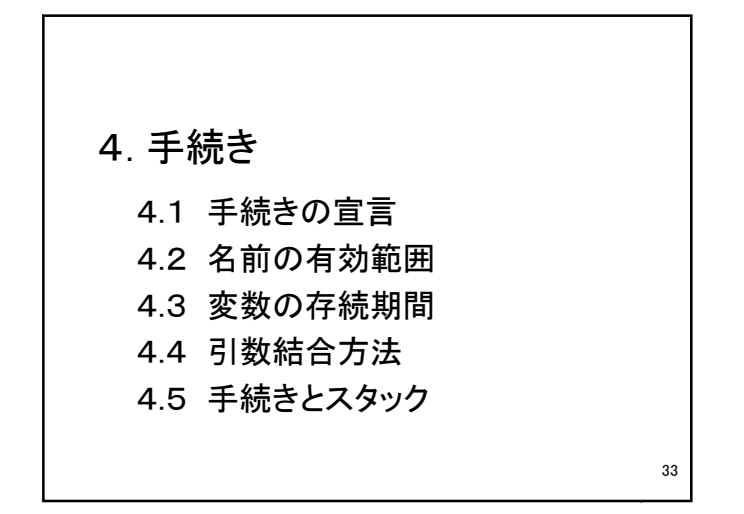

# 4. 手続き ● 手続き (procedure)とは 実行すべき一連の計算ステップを 持つ、プログラム単位 プロシージャ、サブルーチン、メソ ッド、関数、副プログラム などと呼 ばれる

34

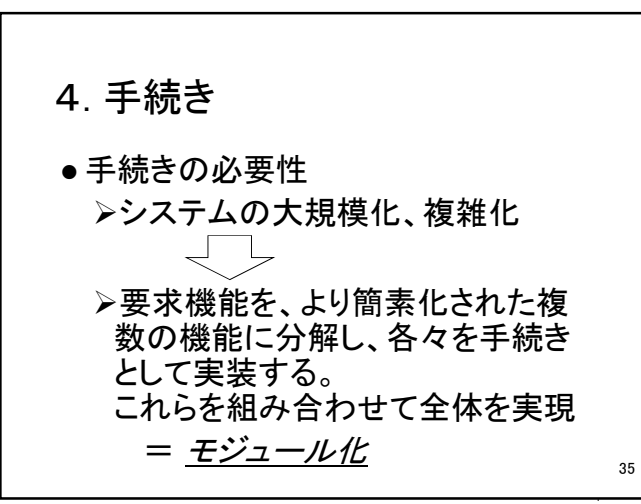

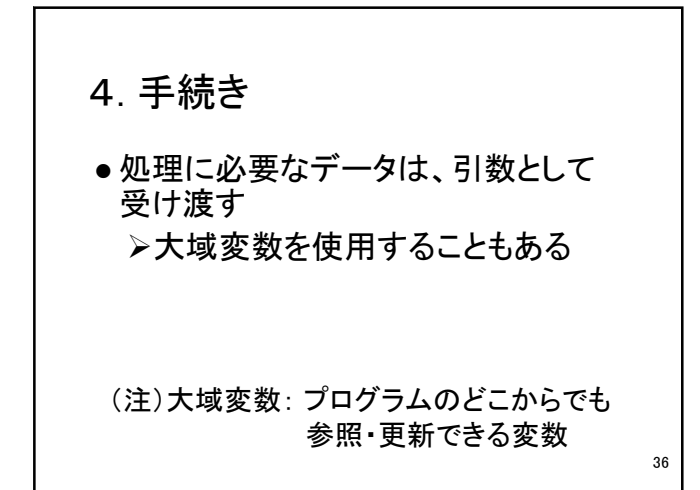

# 4. 手続き ● 処理結果は、 関数値として返す 引数として出力する 大域変数を書き換える (副作用) その他の動作を行う

37

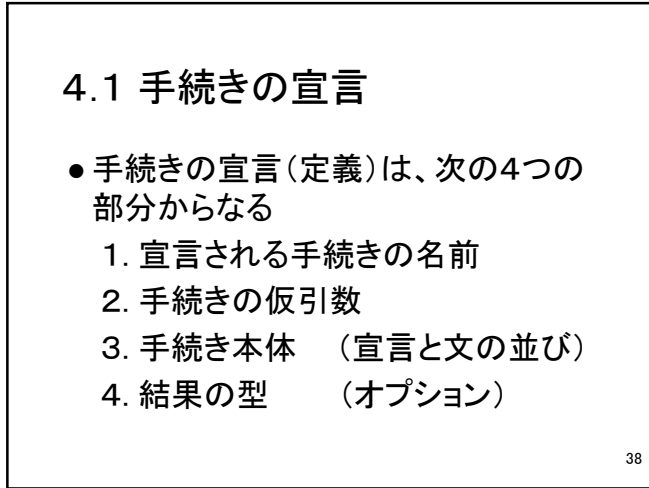

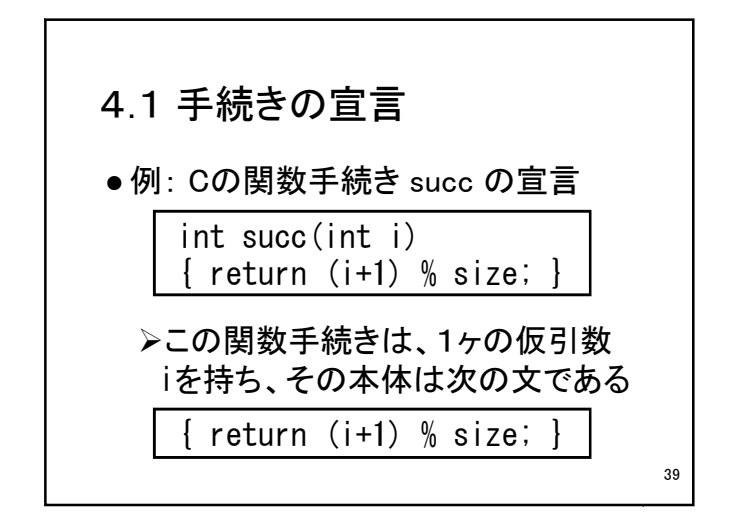

命令型プログラミング言語 けいしょう しゅうしょう しゅうしゅう しゅうしゅん いっぱん いっぱん いっぴょう

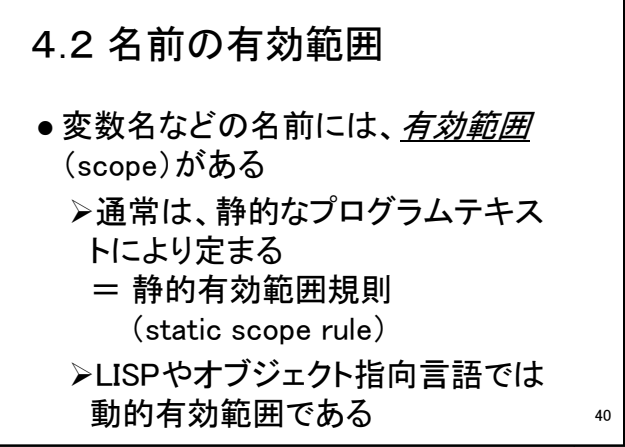

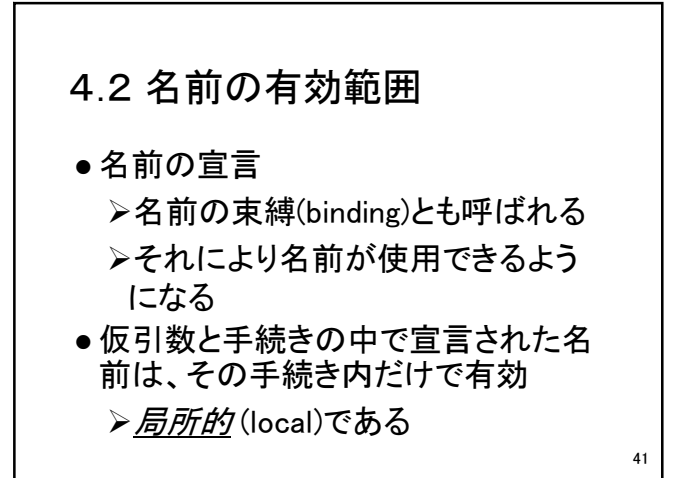

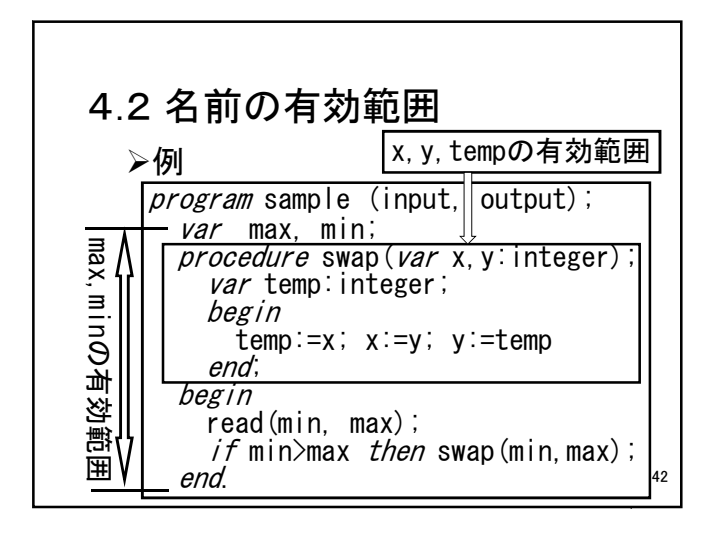

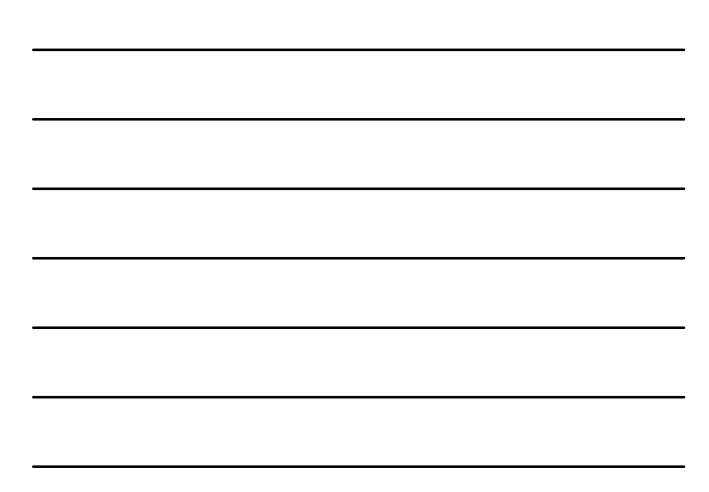

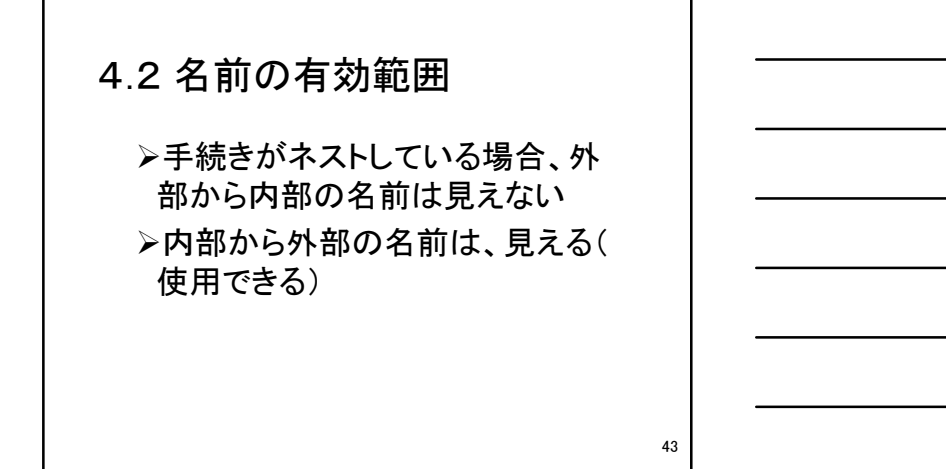

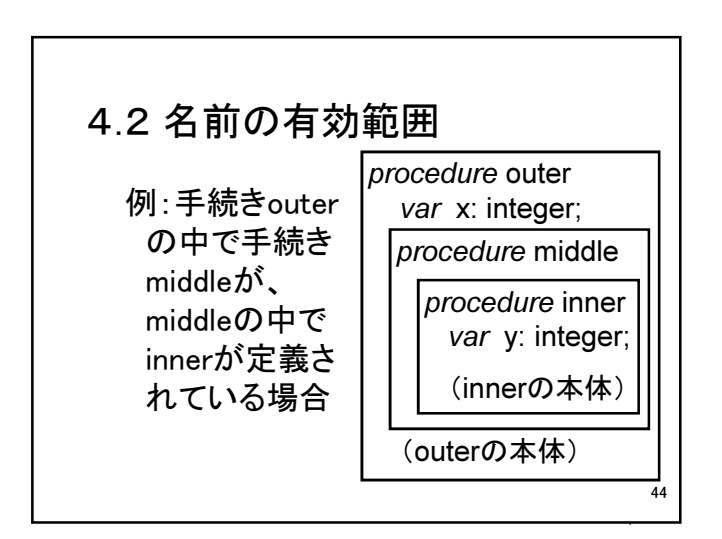

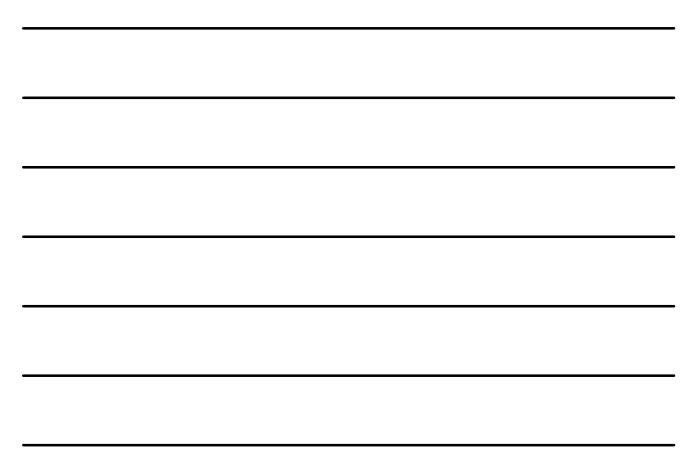

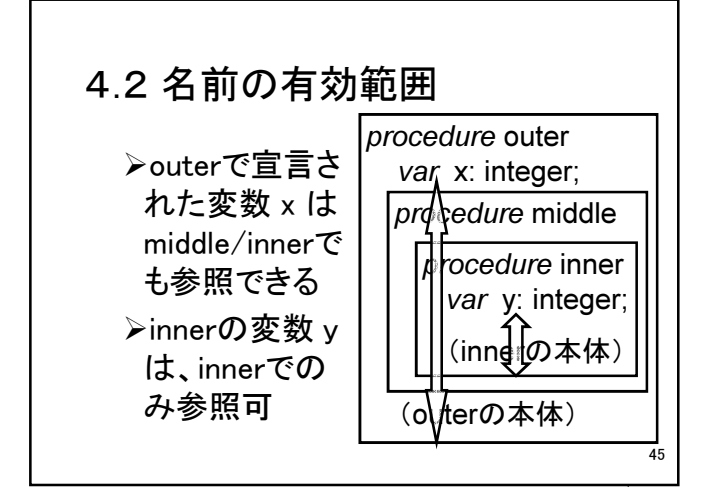

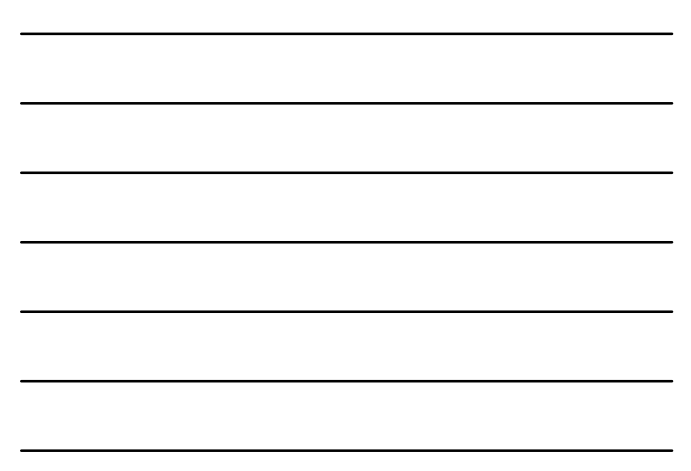

命令型プログラミング言語 けいしょう しゅうしょう しゅうしゅう しゅうしゅん いっぱん いっぱん いっぱん いっぱん

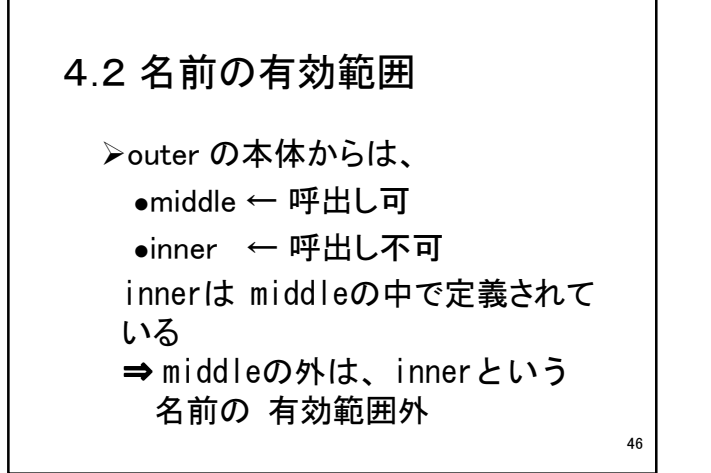

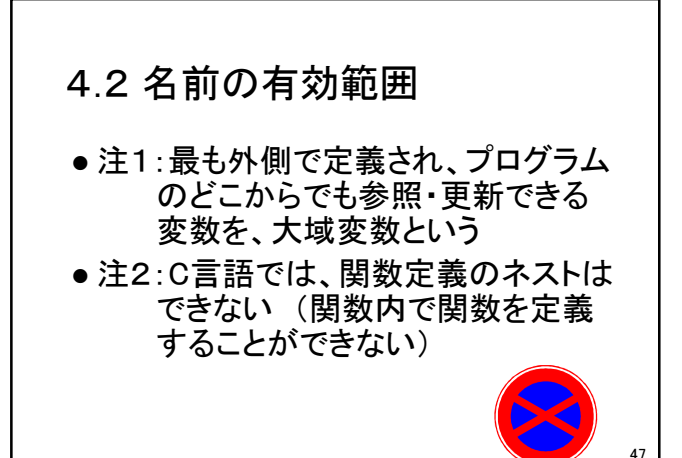

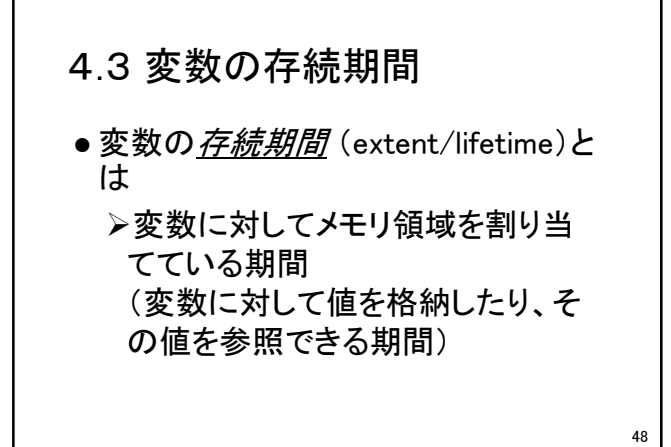

命令型プログラミング言語 けいしょう しゅうしょう しゅうしょう しゅうしゅん いんこうしょう

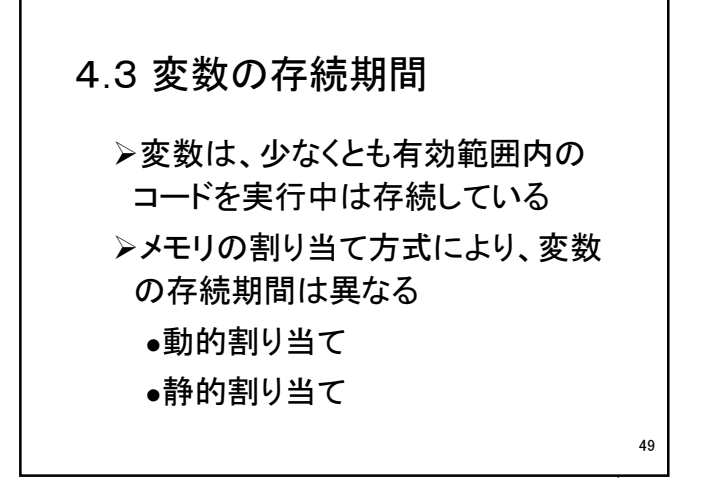

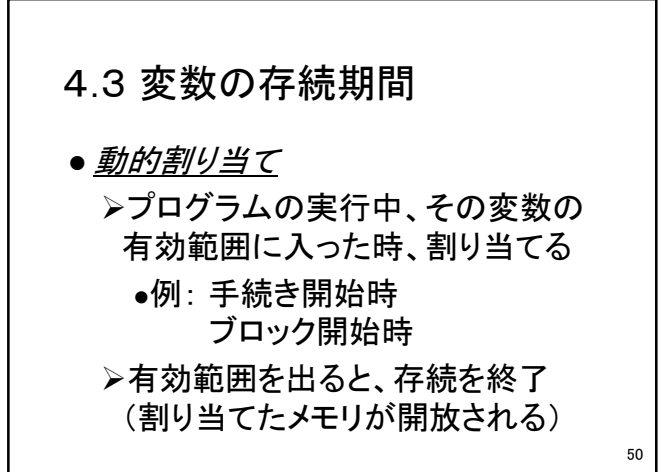

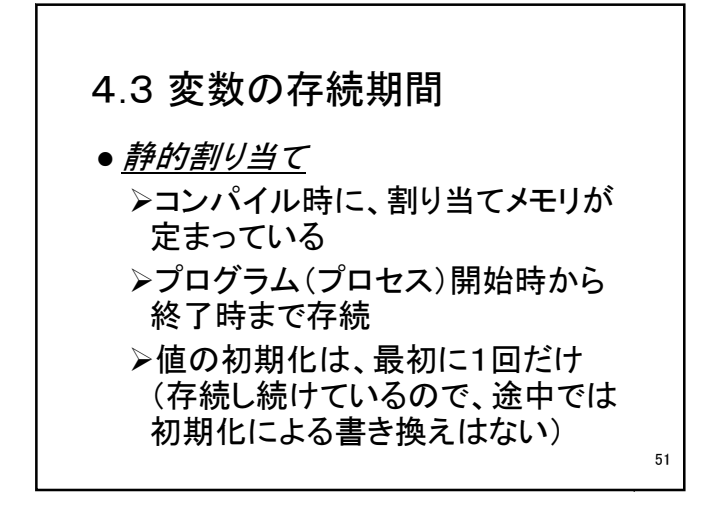

命令型プログラミング言語 けいしょう しゅうしょう しゅうしょう しゅうしゅう いっぱん いっぱん いっぱん いっぱん

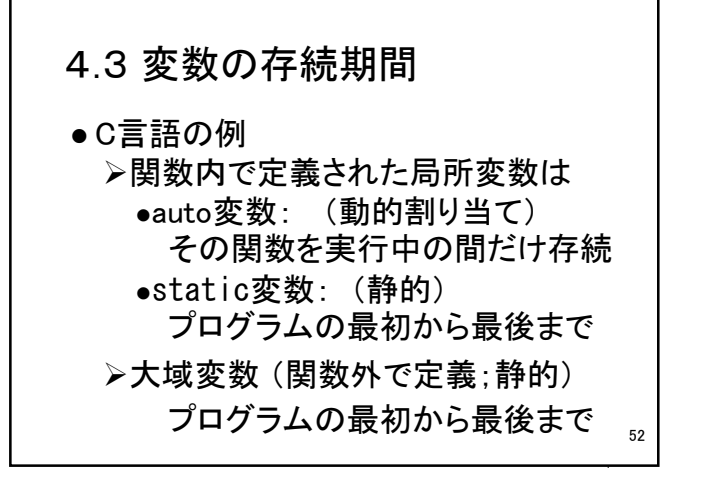

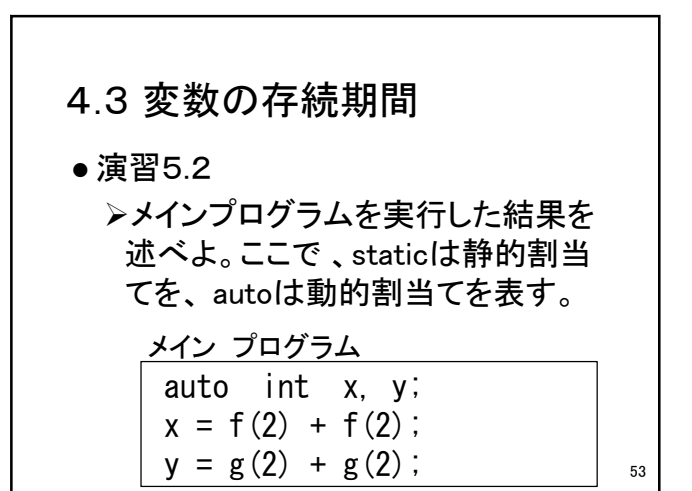

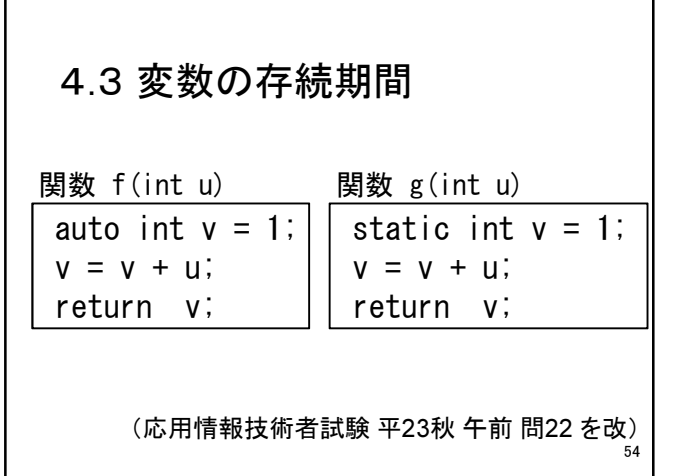

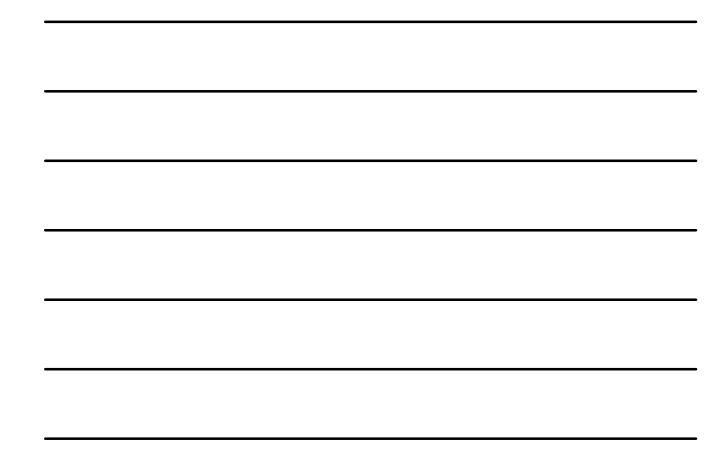

命令型プログラミング言語 けいしょう しゅうしょう しゅうしょう しゅうしゅう いっぱん いっぱん いっぱん いっぱん

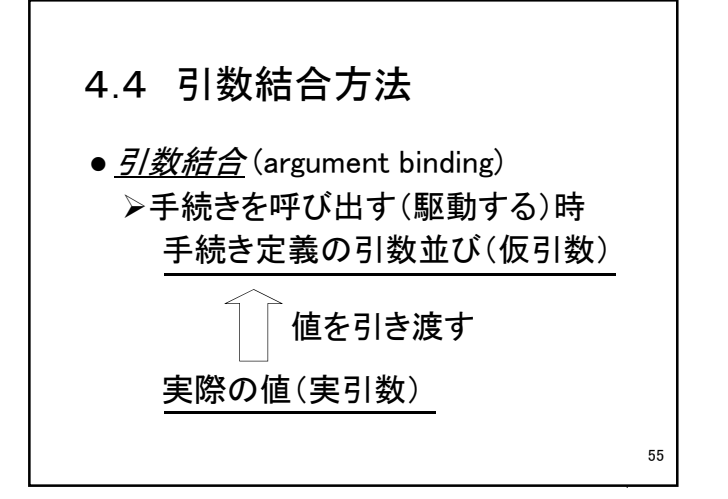

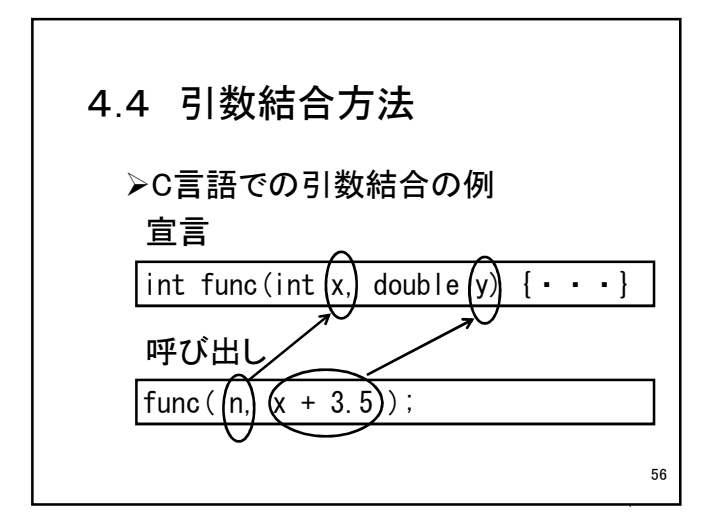

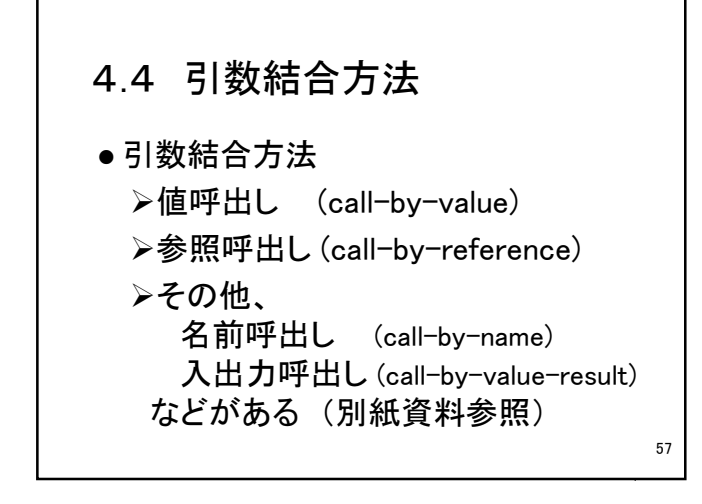

4.4 引数結合方法 ● *値呼出し* (call-by-value) 右辺値を渡す つまり、実引数で与えられた式を 評価し、仮引数にその結果を代入 する 手続き内で仮引数の値を書き換え ても、呼び出し側には影響しない 58

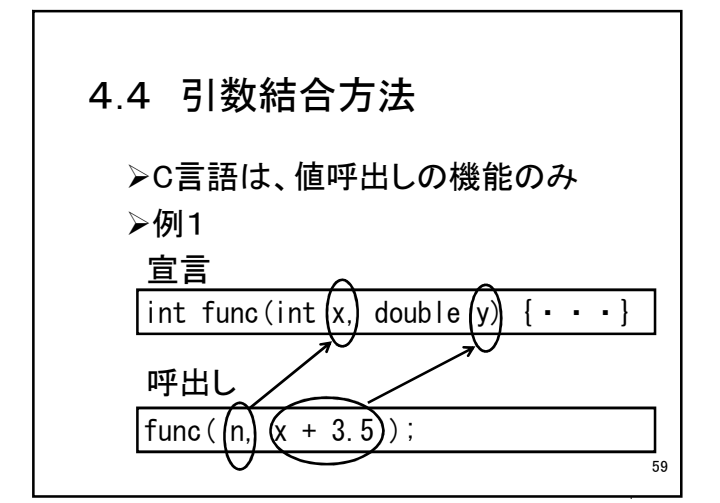

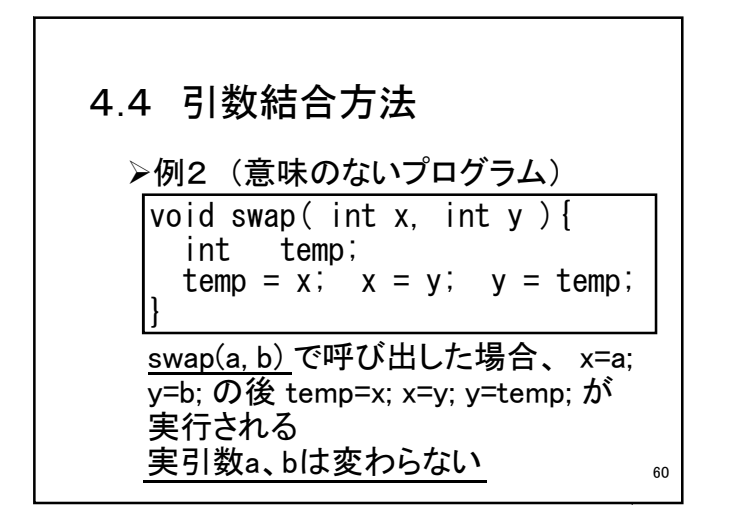

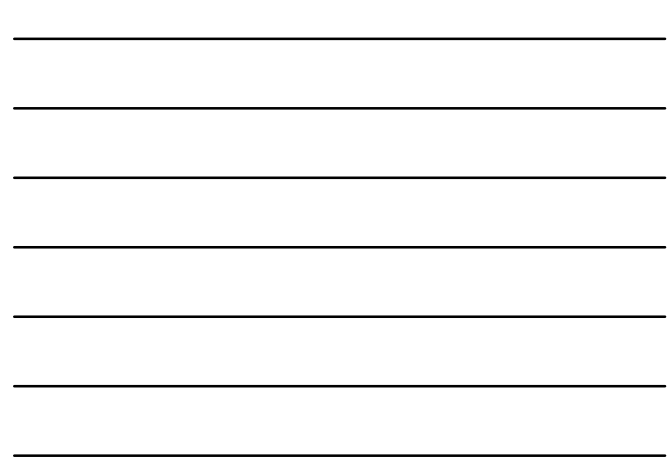

4.4 引数結合方法 ● 参照呼出し (call-by-reference) 左辺値を渡す つまり、実引数のアドレス(左辺値) を仮引数に割り当てることにより、 実引数と仮引数の格納場所が同じ になる 61

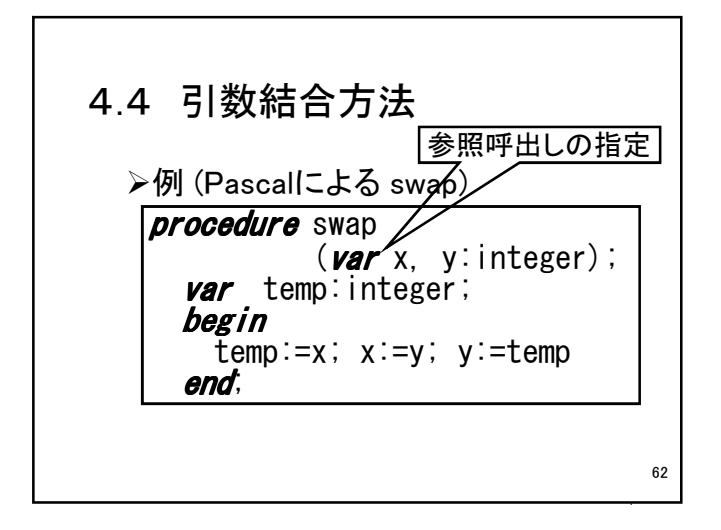

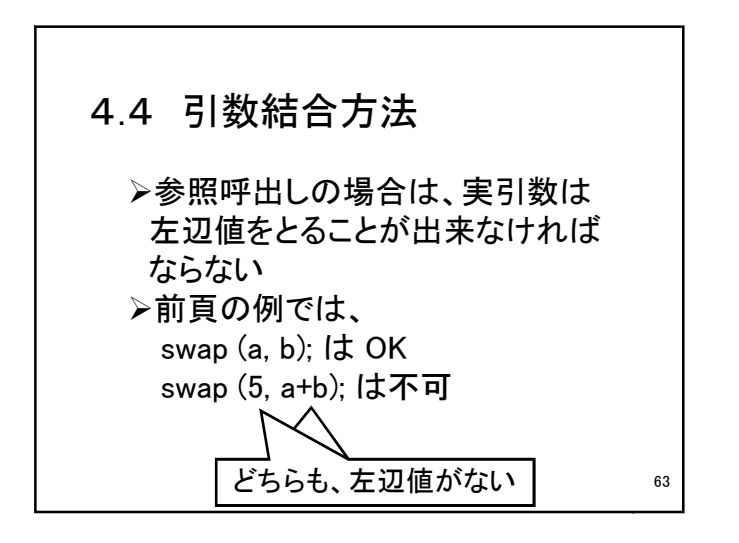

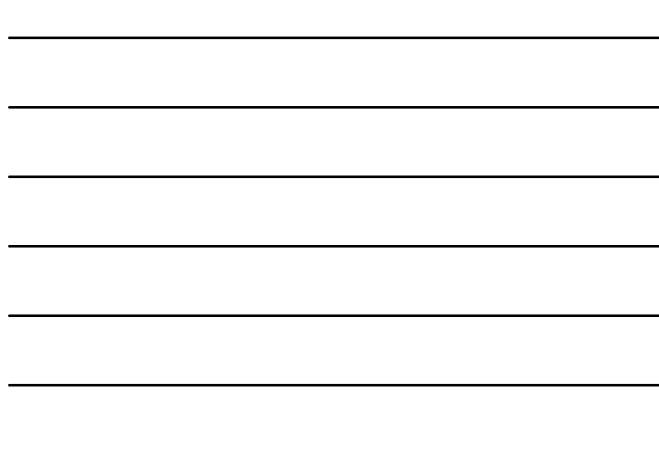

命令型プログラミング言語 いっぽん こうしょう しゅっぱん しゅっぱん しゅっぱん いっぴょう いっぴょう

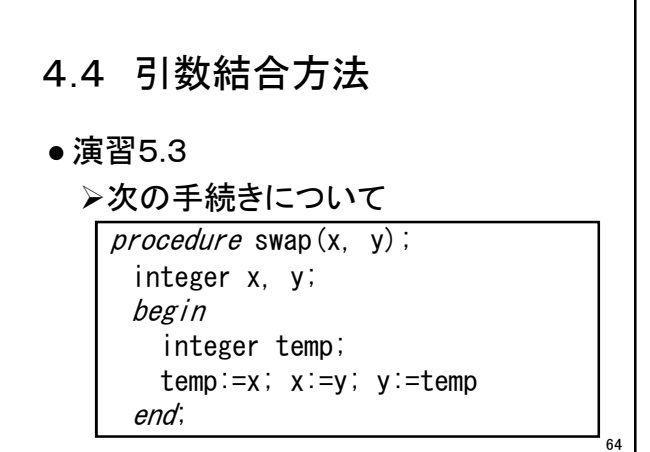

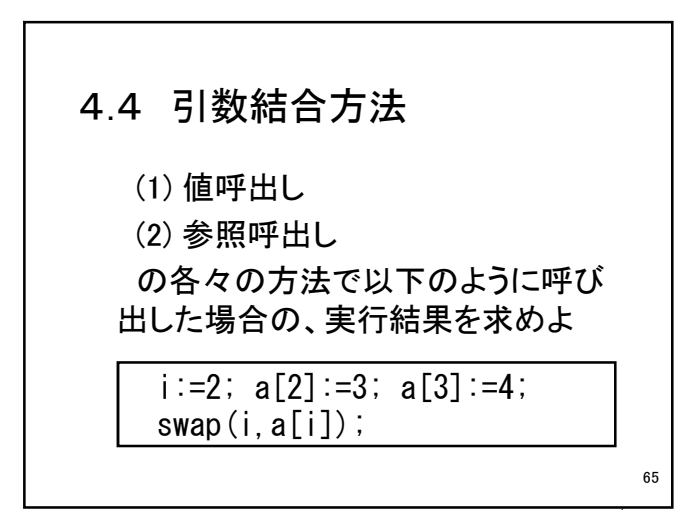

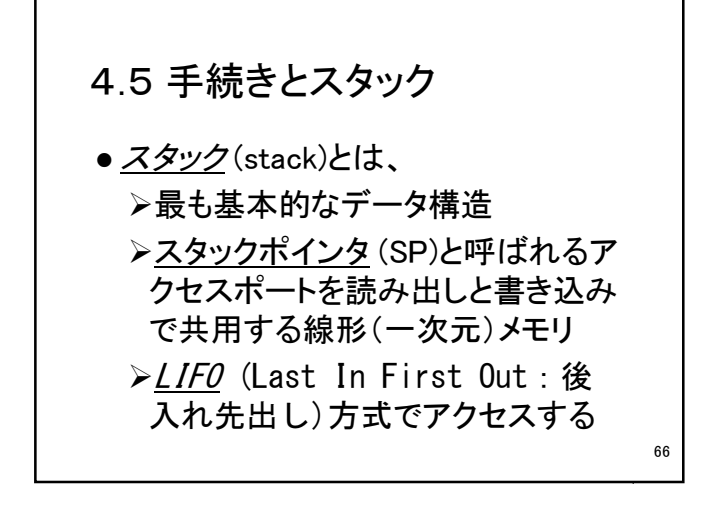

命令型プログラミング言語 いっぽん こうしょう しゅっこう しゅうしょう しゅうしょく いんこうしょう

4.5 手続きとスタック スタックの操作 PUSH (PUSH DOWN) SPを一つ進め、SPの指すとこ ろにデータを格納する  $\bullet$  *POP* (POP UP) データをSPの指すところから取 り出し、SPを一つ戻す 67

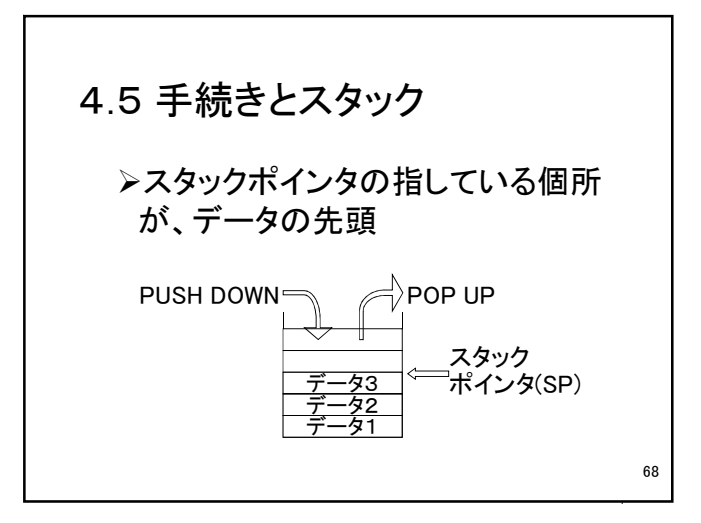

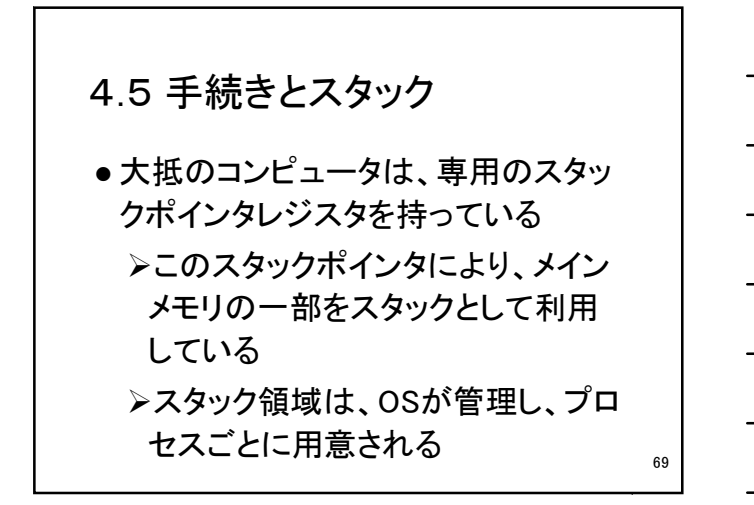

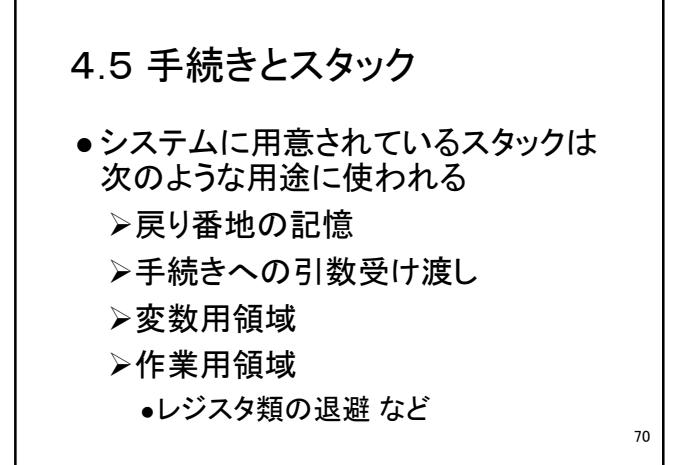

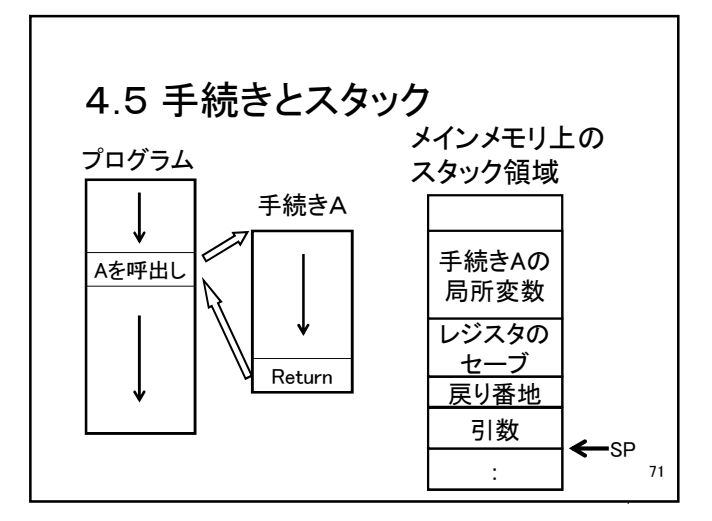

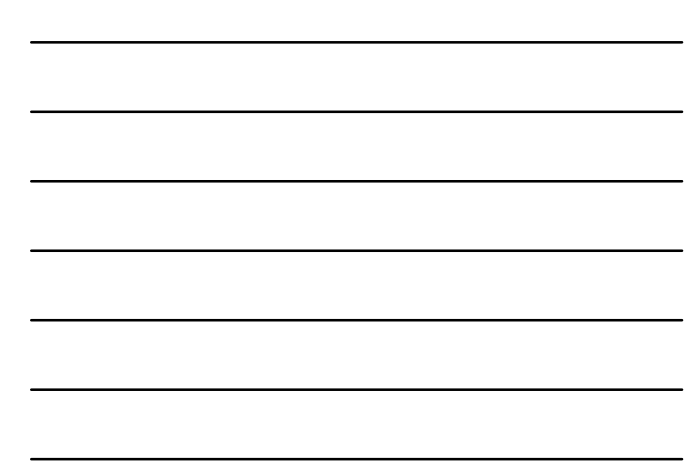

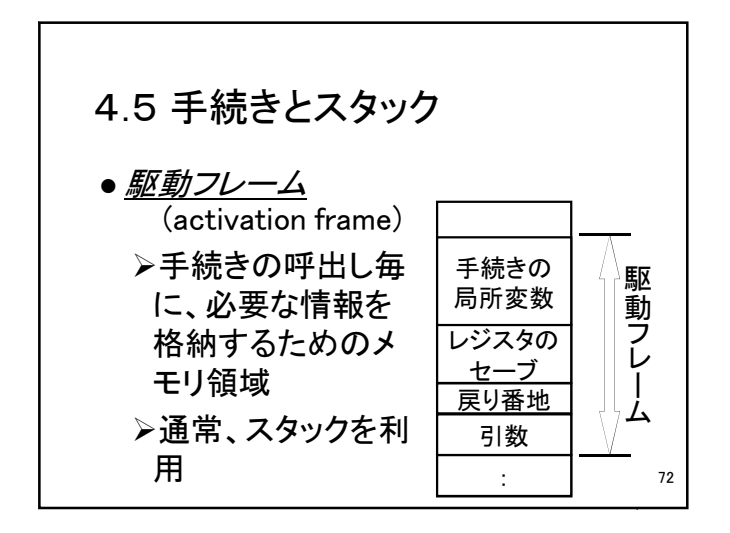

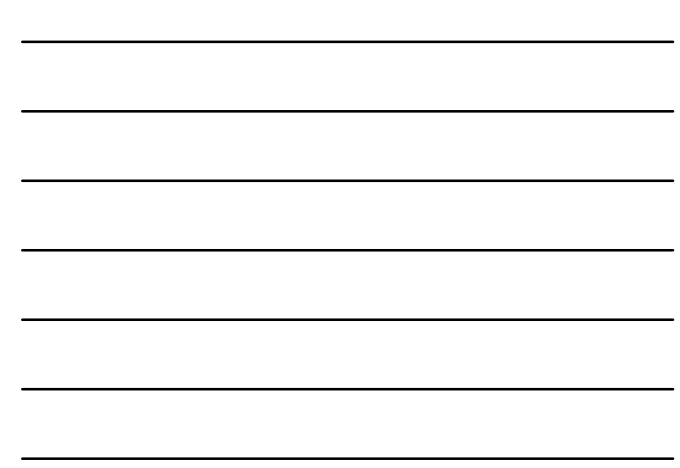

命令型プログラミング言語 いっきょう しょうしょう しゅうしょう しゅうしょく いんこうしょう いんこうしょう

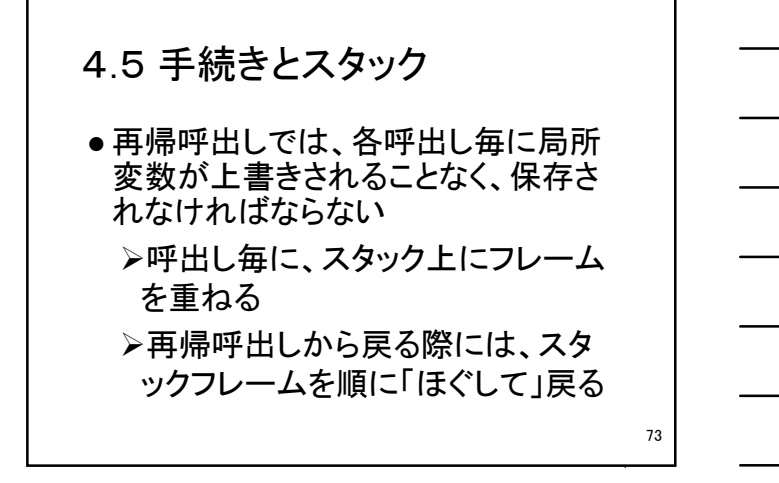

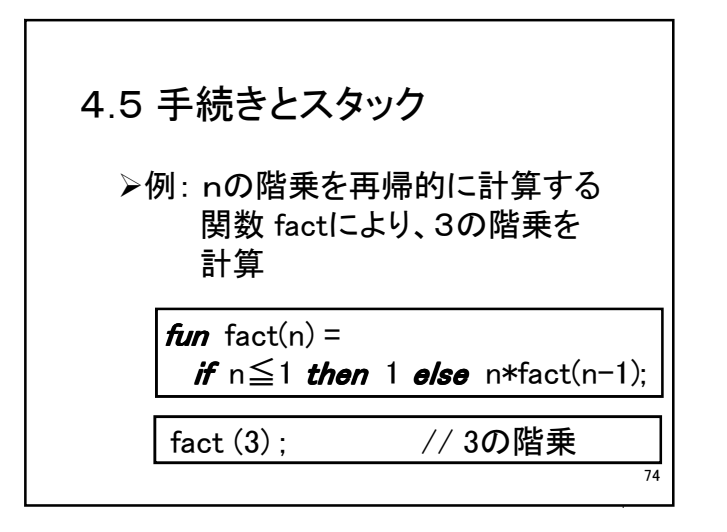

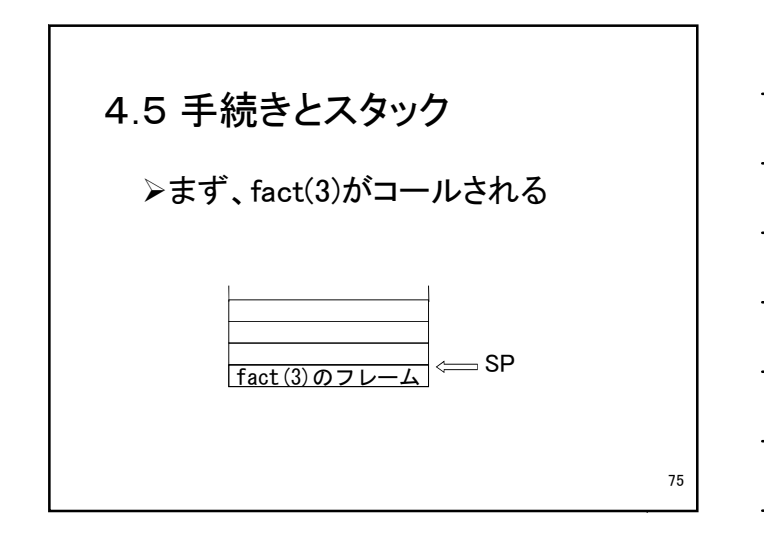

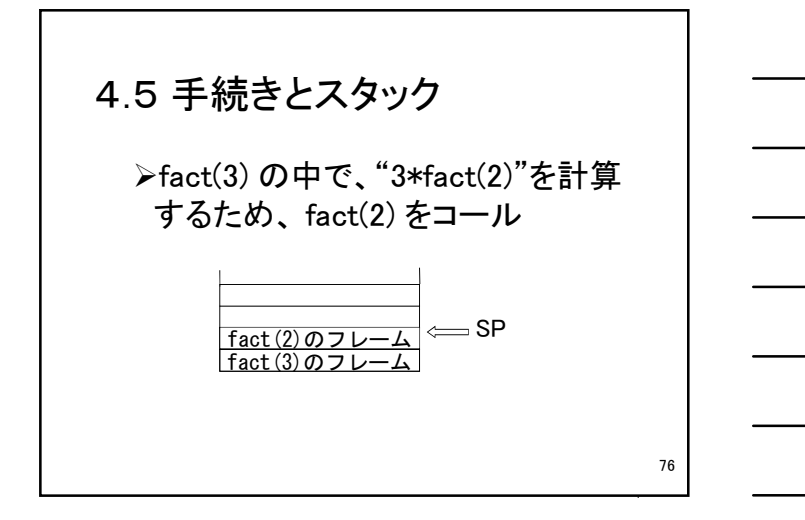

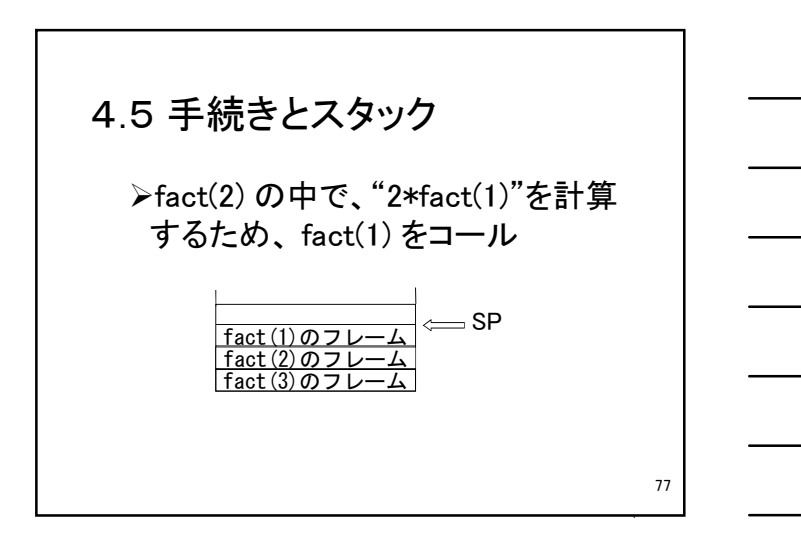

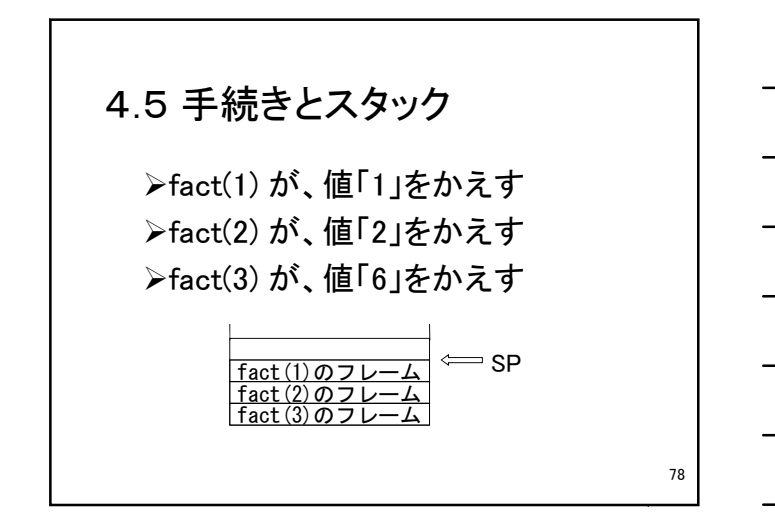

命令型プログラミング言語 いっぱん こうしょう しゅうしょう しゅうしょく しゅうしょく いんこうしょう

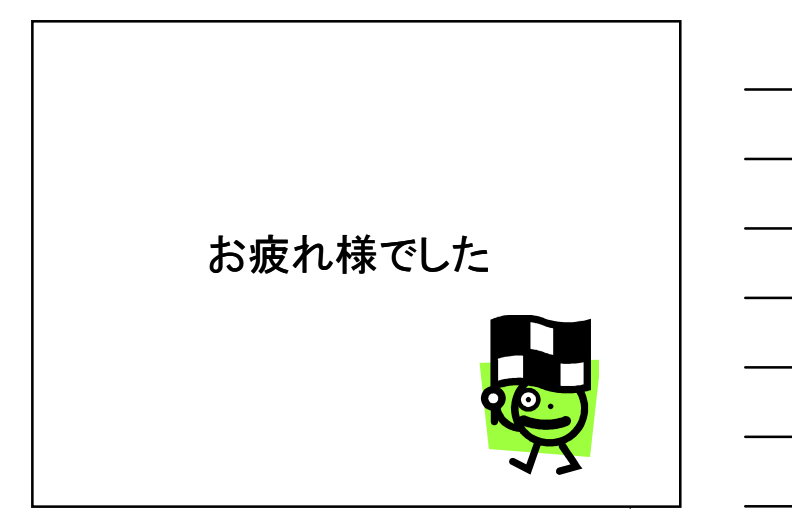